## Package 'HCT'

April 20, 2022

Type Package Title Calculates Significance Criteria and Power for a Single Arm Trial

Version 0.1.3

Author David A. Schoenfeld

Maintainer David A. Schoenfeld <dschoenfeld@mgh.harvard.edu>

#### Description

Given a database of previous treatment/placebo estimates, their standard errors and sample sizes, the program calculates a significance criteria and power estimate that takes into account the among trial variation.

**Depends** R  $(>= 3.5.0)$ , rstan

Suggests testthat

License GNU General Public License

Encoding UTF-8

LazyData TRUE

LazyDataCompression xz

RoxygenNote 7.1.2

NeedsCompilation no

Repository CRAN

Date/Publication 2022-04-20 08:32:32 UTC

### R topics documented:

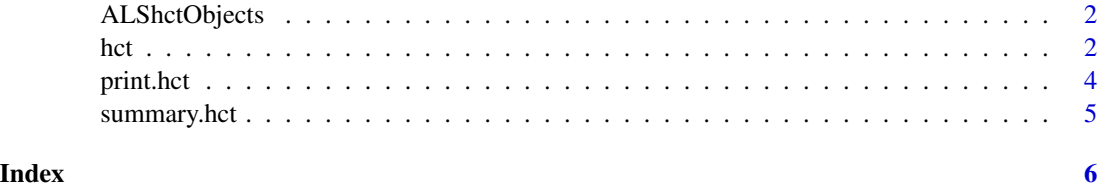

#### <span id="page-1-0"></span>Description

These are objects of class hct for the example an ALS clinical trials

#### Format

Two hct objects hct220ALSFRS,hct220Delta. These are fit from the collection of ALS clinical trials without and with covariate predictions, respectively. They allow the use of the functions criteria and power functions to calculate statistics of interest, such as p-values for an historically controlled ALS trial

#### Examples

```
data(ALShctObjects)
#calculate the p-value of an ALS clinical trial where he
#slope of the ALSRS was -2 with standard Error 0.2
hct220ALSFRS$power(-.2,0,.2)
#Calculate the criteria for a p-value of 0.10 one sided to us in #a pilot study
hct220ALSFRS$criteria(0.1,.2)
```
<span id="page-1-1"></span>hct *Comparison of a single armed study to a collection of study results from multiple previous clinical trials.*

#### Description

When comparing a single armed study to historical controls it is necessary to take into account that there may be variation in the underlying treatment/placebo effect from study to study. If this among-study variability is not accounted for the type one and two errors may be inaccurate. Given a historical database of study data, such as one might have in a meta-analysis the program calculates the criteria for significance for a new study that uses the database as an historical control and calculates the power of such as study as a function of sample size and difference to be detected.

#### Usage

```
hct(data, estimate, standardError, N, iter = 2000, rseed = NA,
silent=TRUE,constantStderr=TRUE)
```
#### Arguments

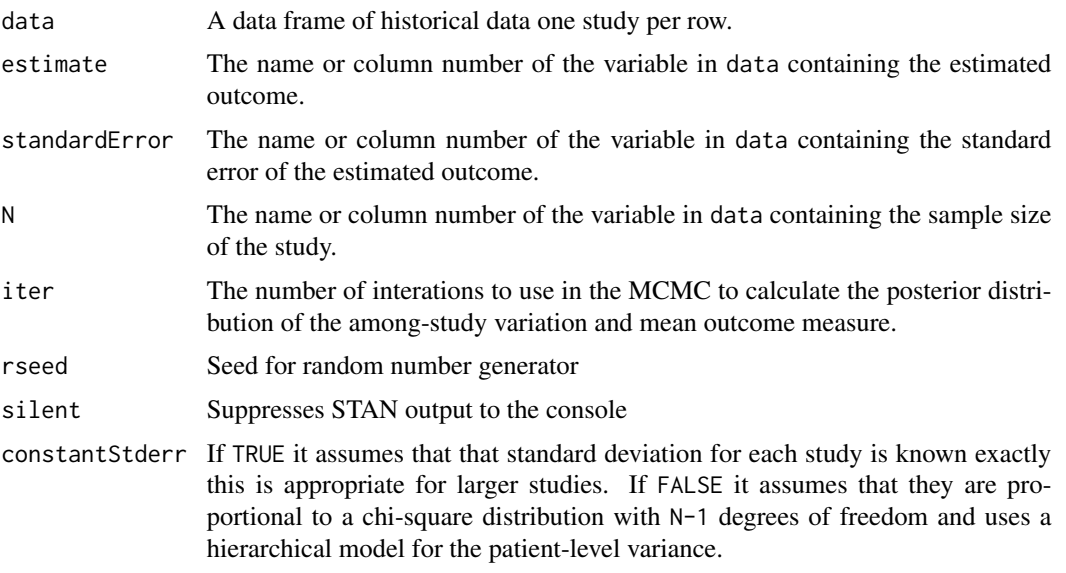

#### Value

A hct object which is a list of four elements.

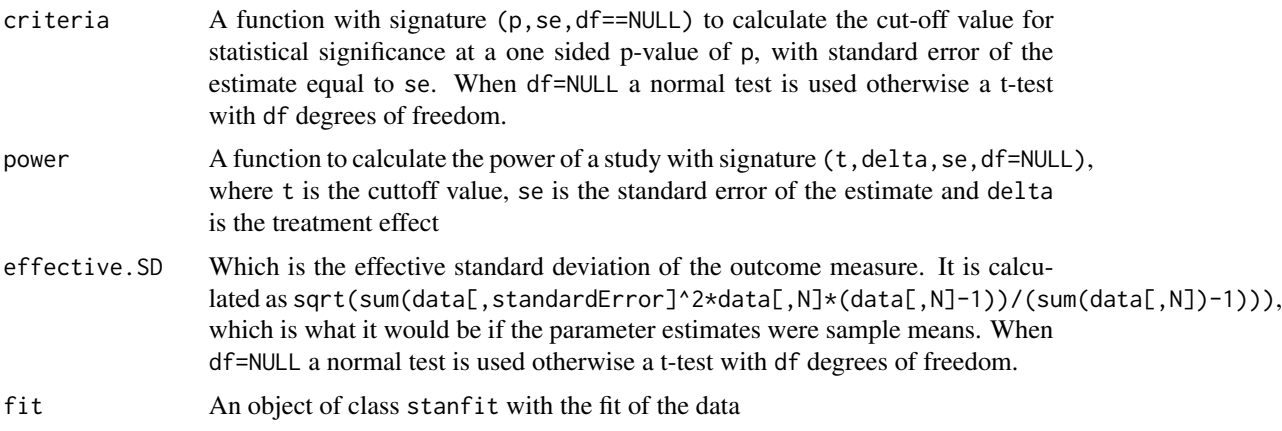

A generic summary function prints out the value of effective.SD and uses the data frame summary function for data.frame(extract(fit,c("mu"","sig"","y\_pred"))). The generic print function prints this summary.

#### Author(s)

David A. Schoenfeld

#### References

[Design and analysis of a clinical trial using previous trials as historical control](http://hedwig.mgh.harvard.edu/biostatistics/node/98)

#### Examples

```
als=data.frame(estimate=c(3.5,2.6,2.3),SE=c(.4,.3,.6),N=c(100,150,76))
ts=hct(als,'estimate','SE','N')
print(ts)
us=ts$criteria(0.025,.3)
ts$power(us,5,.4)
```
#### print.hct *Print command for an hct object.*

#### Description

Generic print command for hct object. Passes object to summary and then prints summary.

#### Usage

 $print(x,...)$ 

#### Arguments

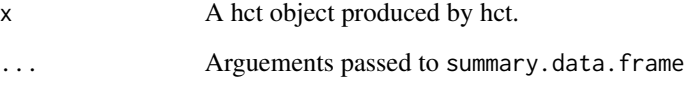

#### Value

Prints list created by summary.hct

#### Author(s)

David A. Schoenfeld

#### See Also

[summary.hct](#page-4-1)

<span id="page-3-0"></span>

<span id="page-4-1"></span><span id="page-4-0"></span>

#### Description

Summary of a hct object.

#### Usage

summary(object,...)

#### Arguments

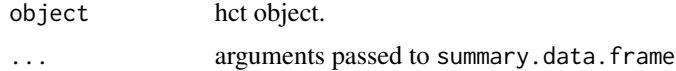

#### Value

A list with entries effective.SD and prior.distribution, the first is the effective.SD and the second is the summary.data.frame applied to the prior.distribution element of the hct object. Note that the prior.distribution can be considered a posterior.distribution as it is the posterior distribution of the parameters with the input data base, however it is used as a prior distribution for the purpose of analyzing the historical trial.

#### Author(s)

David A. Schoenfeld

#### See Also

[hct](#page-1-1)

# <span id="page-5-0"></span>Index

∗ Summary summary.hct, [5](#page-4-0) ∗ datasets ALShctObjects, [2](#page-1-0) ∗ models hct, [2](#page-1-0) ∗ summary print.hct, [4](#page-3-0) ALShctObjects, [2](#page-1-0) hct, [2,](#page-1-0) *[5](#page-4-0)* hct220ALSFRS *(*ALShctObjects*)*, [2](#page-1-0) hct220Delta *(*ALShctObjects*)*, [2](#page-1-0) print *(*print.hct*)*, [4](#page-3-0) print.hct, [4](#page-3-0)

summary *(*summary.hct*)*, [5](#page-4-0) summary.hct, *[4](#page-3-0)*, [5](#page-4-0)